Ier Taller para **Docentes** 

## Wikipedia en el Aula

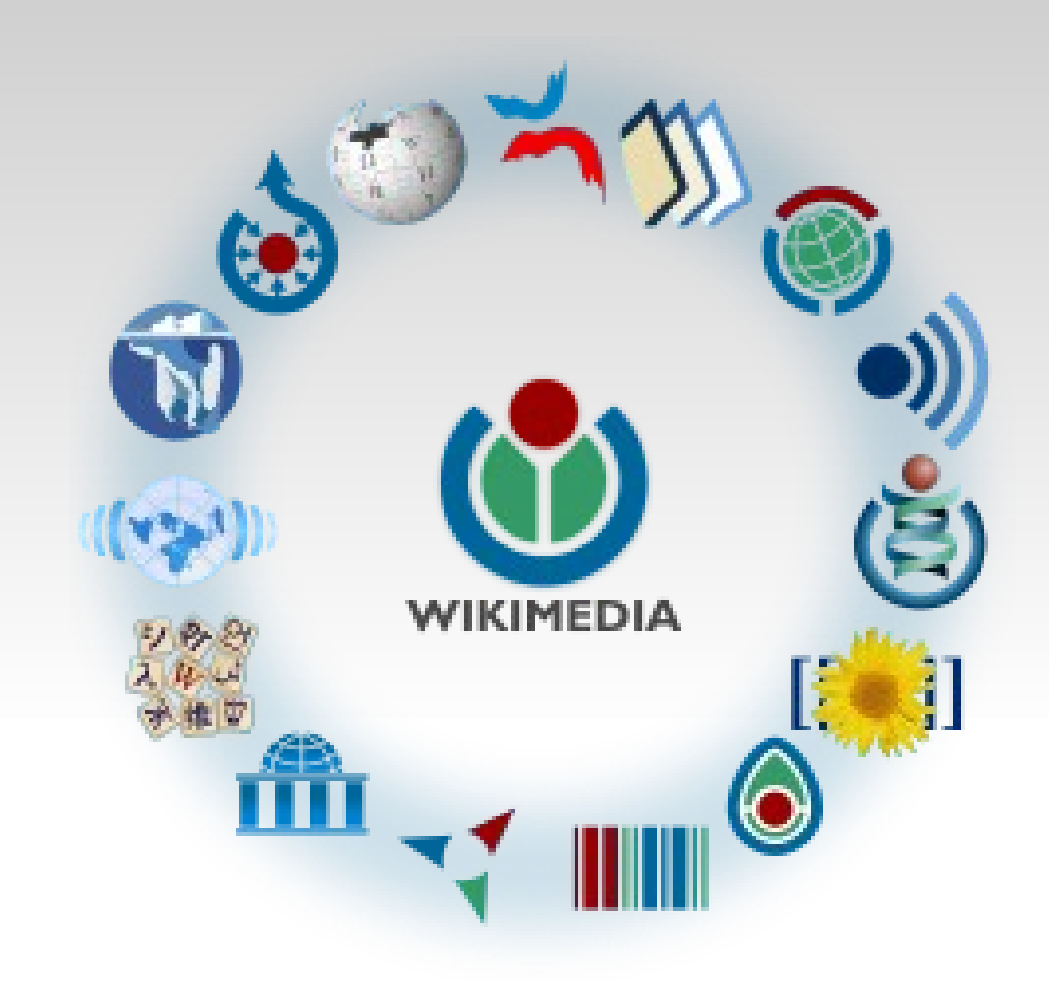

Día 1 10 de febrero de 2014

**Facilitadora** Ing. Mónica J. Mora

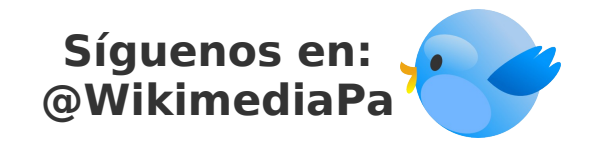

Logo Wikimedia

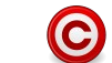

Wikimedia Foundation, Inc.

Esta presentación se comparte bajo una licencia Creative Commons. Usted puede utilizar todo o parte del contenido siempre que coloque a su autor

original y su obra derivada sea compartida bajo esta misma licencia.

© 2014 Mónica J. Mora Algunos derechos reservados. Este documento se distribuye bajo una licencia Creative Commons Reconocimiento-CompartirIgual 3.0, disponible en

<http://creativecommons.org/licenses/by-sa/3.0/es/>

Parte del contenido basado en la presentación "Taller de Edición en Wikipedia", por F. Ortega. <http://diarium.usal.es/wiki/files/2012/05/Taller-edicion-wikipedia-USAL-1-1.pdf>, 2012. Licencia Creative Commons Reconocimiento-CompartirIgual 3.0,

## Día 1

- Objetivos
- **Charla introductoria sobre Wikipedia**
- Actividades y proyectos en la UTP con **Wikipedia**

Receso

**Faller de edición** 

**Objetivos** 

- Conocer qué es Wikipedia y cómo se edita
- Conocer cómo utilizar Wikipedia como herramienta de enseñanza
- Desarrollar una asignación para sus estudiantes basada Wikipedia

#### **Wikipedia**

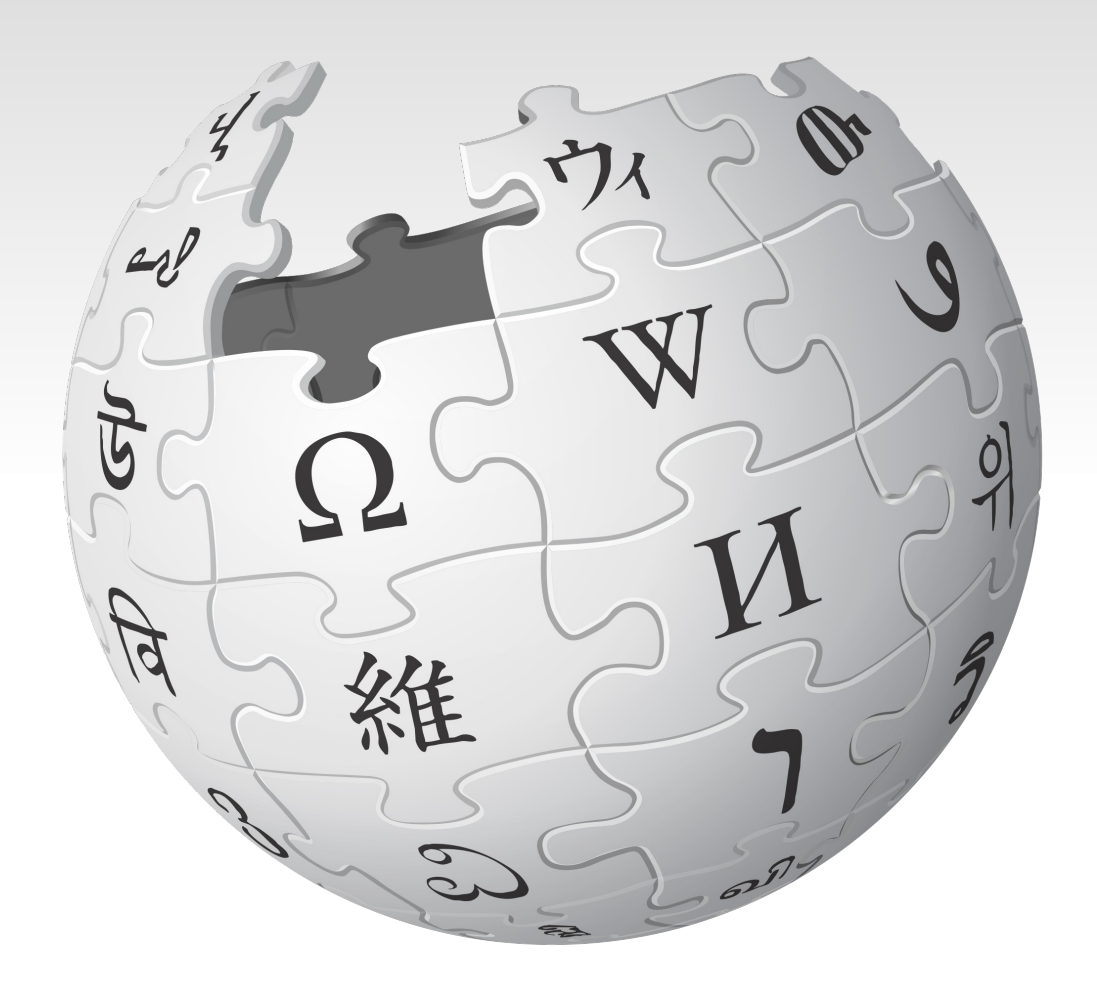

Logo Wikipedia

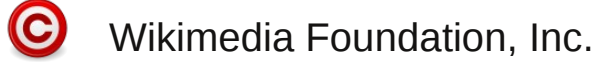

#### Fundadores de Wikipedia

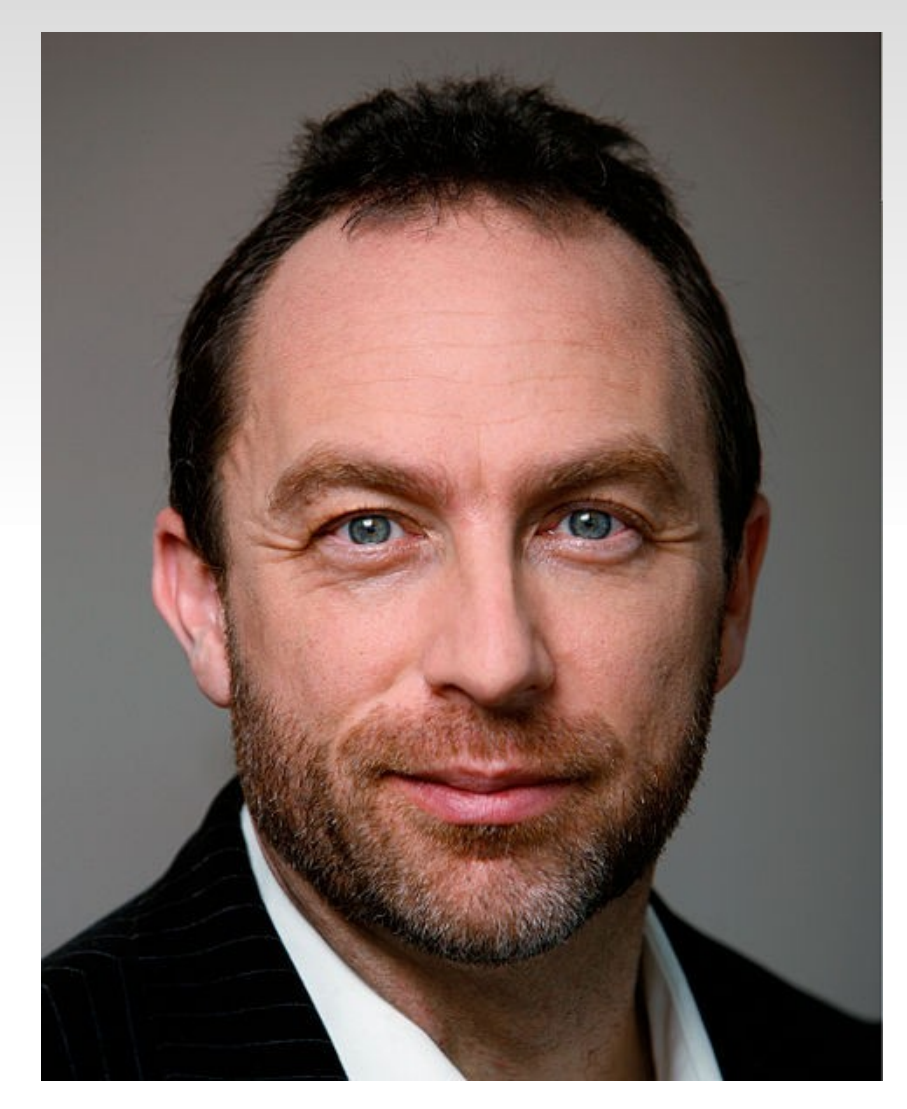

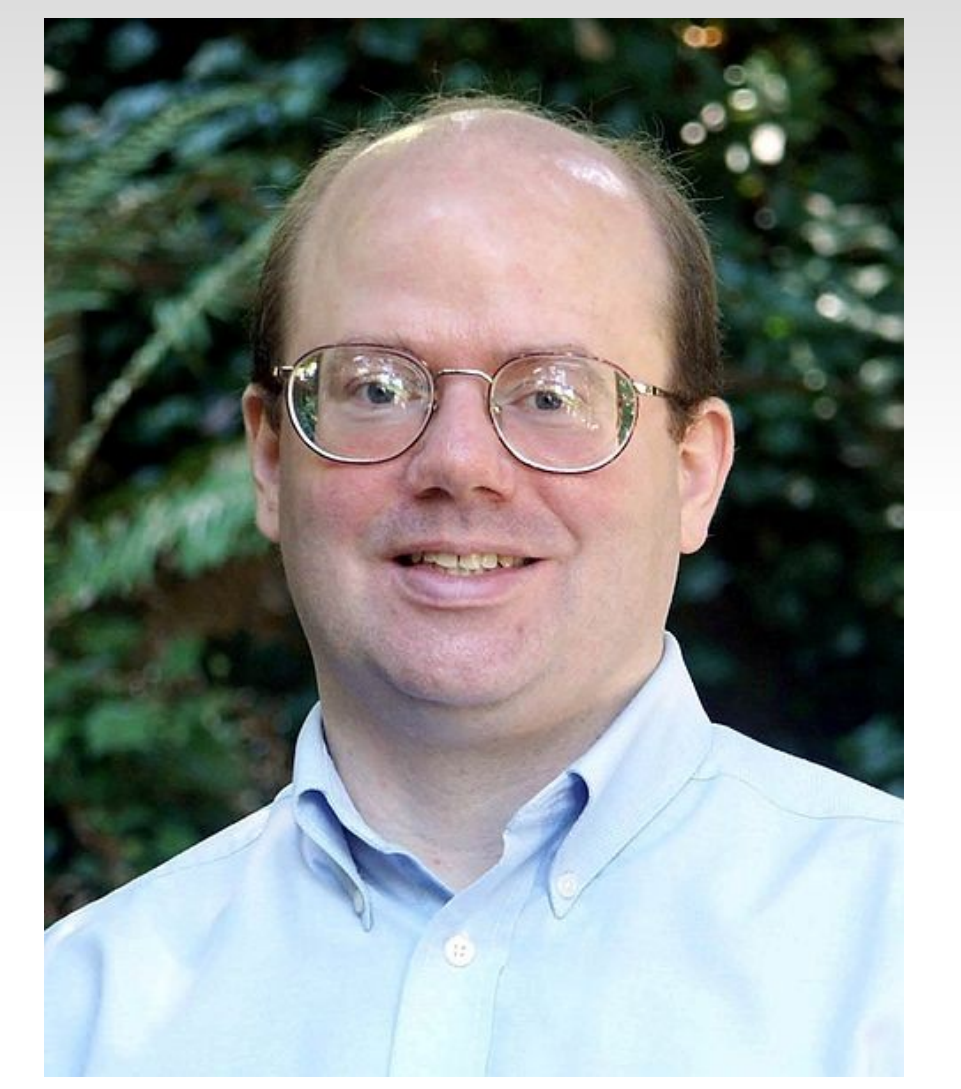

#### Jimmy Wales Larry Sanger

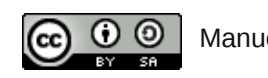

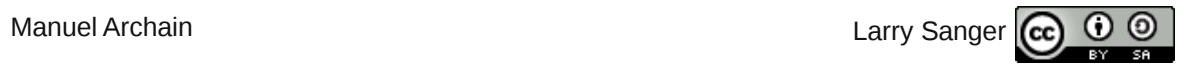

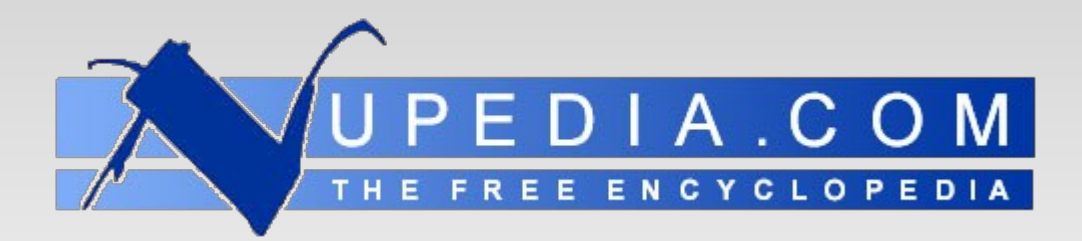

#### Wiki Software

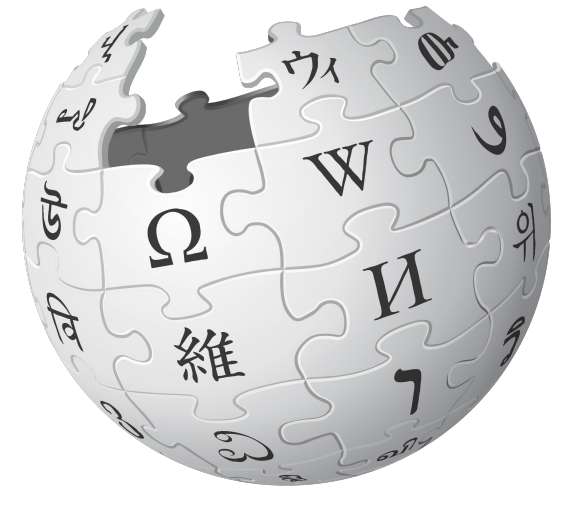

Logo Nupedia y logo Wikipedia

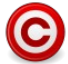

Wikimedia Foundation, Inc.

## **Wikipedia**

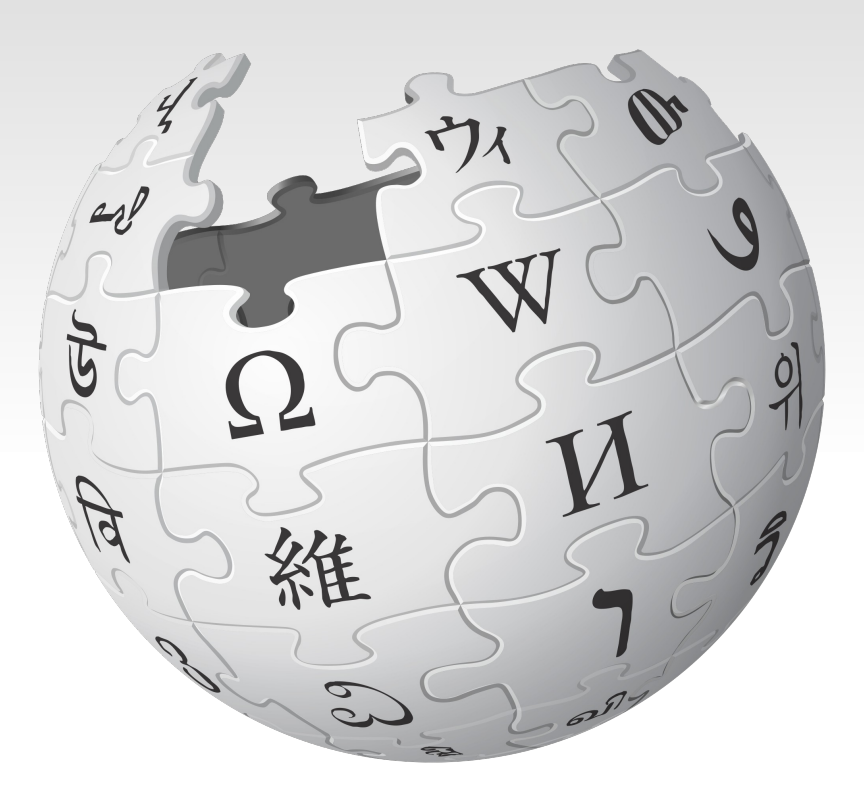

- Fundada en 2001
- Entre los 10 sitios más visitados en Internet
- 37 mi artículos
- 284 idiomas

Logo Wikipedia

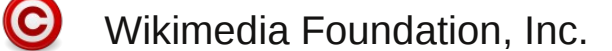

## Ranking de artículos en Wikipedia por idioma

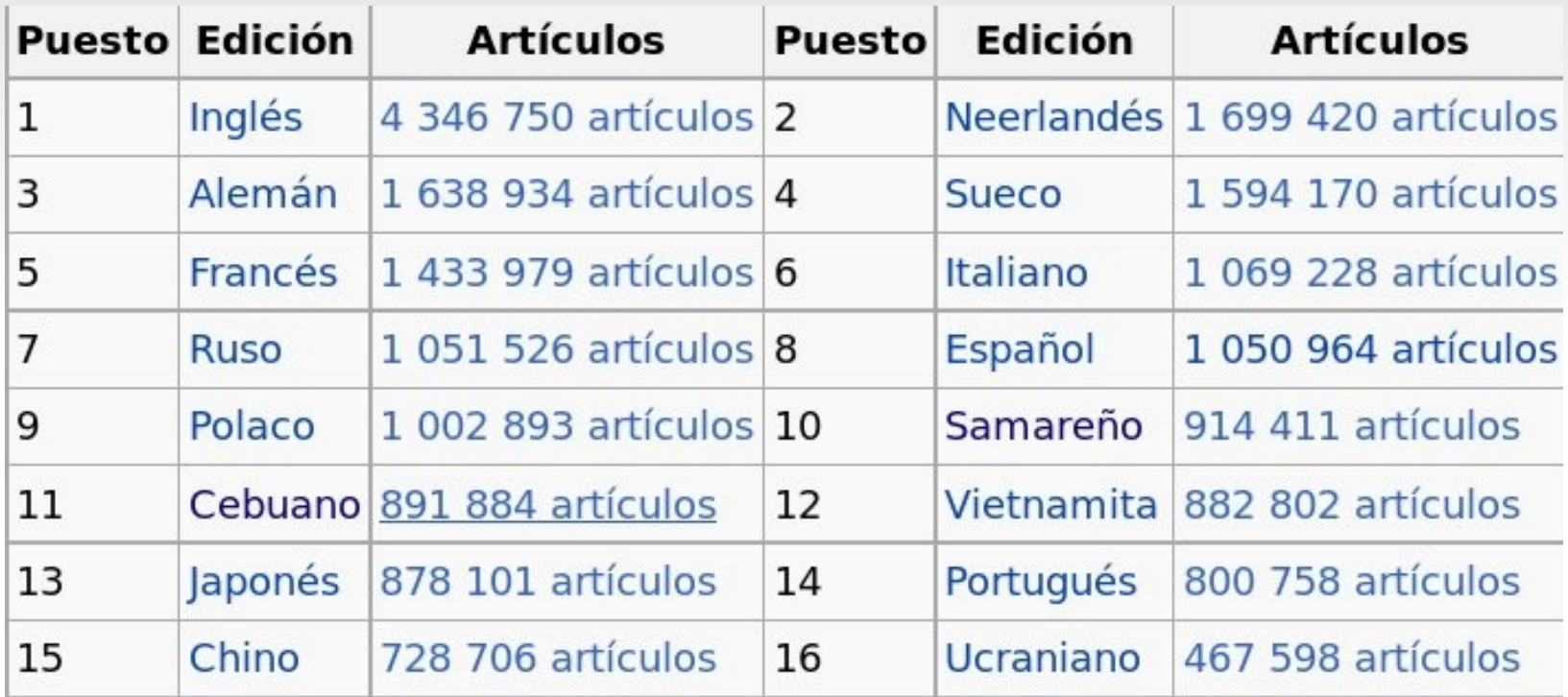

Fuente: <http://es.wikipedia.org/wiki/Wikipedia>

### ¿Quienes contribuyen con Wikipedia?

- 20 mi de usuarios registrados
- Usuarios activos
	- Wikipedia en español 4,000
	- Wikipedia en inglés 30,000
- **Motivaciones:** 
	- **Diversión**
	- Ideología y valores
	- Otros: social, currículum

## ¿A quien pertenece lo que se escribe en Wikipedia?

**Licencia de Contenido:** 

Creative Commons

Atribución Compartir Igual

- Se permite utilizar el contenido con cualquier propósito siempre que:
	- Se atribuya apropiadamente su autoría
	- Obras derivadas se distribuyan bajo la misma licencia

### Una cultura basada en compartir

#### VIDEO

Introducción a las licencias Creative Commons utilizando obras compartidas bajo éstas mismas licencias.

(Subtítulos disponibles en español)

<http://tinyurl.com/6hdd9x>

## ¿Quién "dirige" Wikipedia?

+

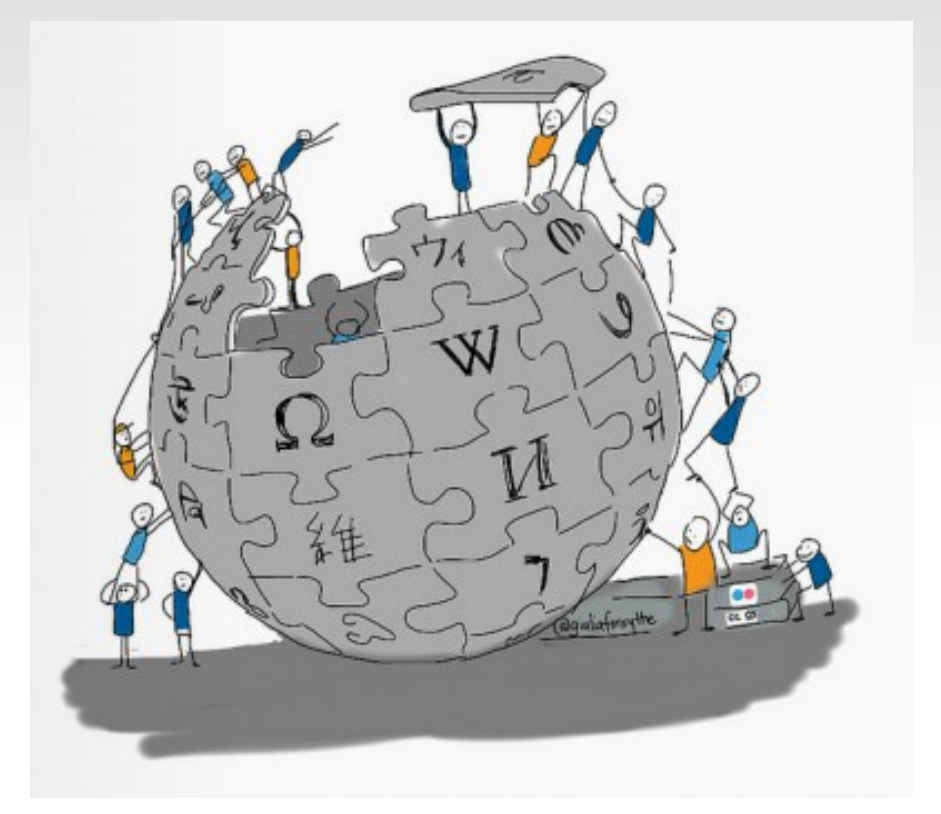

#### **Comunidad**

Logo Comunidad

 $\bullet$ 

![](_page_12_Picture_4.jpeg)

# **WIKIMEDIA FOUNDATION**

**Junta de Síndicos Comité Asesor Director Ejecutivo**

Logo Wikimedia Founation

![](_page_12_Picture_8.jpeg)

## ¿Cómo se sostiene Wikipedia?

- De la misma forma en que es escrita, por millones de colaboradores
	- · Independencia
	- Sin propaganda
- Contribuciones por voluntarios
	- 160 mi de ediciones
	- 4.9 mi de artículos
	- 4.3 mi de material multimedia
- E Ingresos anuales
	- 2012-2013: 50mi por 2mi de personas

Fuente: Reporte Anual Fundación Wikimedia 2012-2013 [http://wikimediafoundation.org/wiki/Annual\\_Report](http://wikimediafoundation.org/wiki/Annual_Report)

#### ¿Por qué el interés en Wikipedia?

## Software Libre y Conocimiento Libre

- Línea de trabajo dentro de CIDETYS
	- Recursos Educativos Abiertos
	- Cultura Digital y Acceso al Conocimiento

![](_page_15_Picture_4.jpeg)

[www.cidetys.org.pa](http://www.cidetys.org.pa/)

### Experiencia en Wikipedia

- Editora activa desde 2011
- **15 artículos nuevos y varios más mejorados**
- $+400$  imágenes subidas a Wikimedia Commons

### Plan Estratégico Wikimedia 2015

#### Wikimedia **Strategic Plan**

A collaborative vision for the movement through 2015

![](_page_17_Picture_3.jpeg)

February 2011

- **1** año de trabajo
- 900 propuestas
- 1000 personas
- 1470 páginas de wiki

Fuente: [http://strategy.wikimedia.org/wiki/Main\\_Page](http://strategy.wikimedia.org/wiki/Main_Page)

#### **Realidades**

 Las personas que participan activamente en los proyectos de Wikimedia son de forma "desproporcionada" hombres y jóvenes residentes en países del hemisferio norte

Cuatro de cada cinco editores son hombres

Se necesitan **más editoras mujeres** y personas de países del hemisferio sur

## Concurso Wikipedia 10 - Wikimedia Argentina

![](_page_19_Picture_15.jpeg)

## Muy enfáticos

- Punto de vista neutral
- **Referencias verificables y fiables [citation** needed]
- Wikipedia no es una referencia primaria
- No es un lugar para publicidad ni para escribir sobre si mismo o sus experiencias personales

### Primer artículo

niciar sesion / crear cuenta

![](_page_21_Picture_1.jpeg)

Desde temprana edad Marta y su padre sostenían largas charlas sobre los postulados de la Revolución Francesa, las luchas obreras y el nacionalismo, pensamientos que más tarde forjaron su vida como obrera y militante sindical.  $^2$ 

Inició trabajando como modista desde su casa pero se sentía incómoda por lo solitario del trabajo y la falta de relaciones con otras personas, por lo que en 1941 consiguió su primer empleo como trabajadora en la fábrica de confección de vestidos El Corte Inglés. Allí laboró por tres años, para más tarde incorporarse en otras fábricas como La Mascota y la sastrería del Bazar Francés. En esta época no existía un Código de Trabajo en Panamá por lo que las personas obreras de la época trabajaban en su mayoría bajo condiciones desfavorables que incluían confinamiento, calor sofocante y medidas de disciplina férreas, todo esto aunado a que no existía el derecho a vacaciones ni fuero de maternidad.<sup>3</sup>

#### Artículo: [http://es.wikipedia.org/wiki/Marta\\_Matamoros](http://es.wikipedia.org/wiki/Marta_Matamoros)

Portada

Avuda

## Artículos que he creado y/o mejorado

- [Marta Matamoros](http://es.wikipedia.org/wiki/Marta_Matamoros)
- [Sara Sotillo](http://es.wikipedia.org/wiki/Sara_Sotillo)
- [Reina Torres de Araúz](http://es.wikipedia.org/wiki/Reina_Torres_de_Ara%C3%BAz)
- [Rosa María Britton](http://es.wikipedia.org/wiki/Rosa_Maria_Britton)
- **[Hersilia Ramos de Arg](http://es.wikipedia.org/wiki/Hersilia_Ramos_de_Argote)o** [ote](http://es.wikipedia.org/wiki/Hersilia_Ramos_de_Argote)
- [Eileen Coparropa](http://es.wikipedia.org/wiki/Eileen_Coparropa)
- **[Andrea Ferris](http://es.wikipedia.org/wiki/Andrea_Ferris)**
- [Chavelita Pinzón](http://es.wikipedia.org/wiki/Chavelita_Pinz%C3%B3n)
- [Esther Neira de Calvo](http://es.wikipedia.org/wiki/Esther_Neira_de_Calvo)
- [Gumercinda Páez](http://es.wikipedia.org/wiki/Gumercinda_P%C3%A1ez)

Nota: hacer clic en el nombre para ver el artículo en Wikipedia

## Imágenes: Wikimedia Commons

 Dominio público – 70 años o más de la muerte del autor

#### o

 Creative Commons Atribución, Compartir Igual

#### **Imágenes**

- Tomadas por mi misma
- Cedidas por autores y/o familiares

### Marta Matamoros

![](_page_24_Picture_1.jpeg)

Foto: Ayaita <http://commons.wikimedia.org/wiki/File:InstitutoMujerUP.JPG>

#### Sara Sotillo

![](_page_25_Picture_1.jpeg)

Fotos: Ayaita Busto [http://commons.wikimedia.org/wiki/Fil](http://commons.wikimedia.org/wiki/File:BustoSaraSotillo.JPG) [e:BustoSaraSotillo.JPG](http://commons.wikimedia.org/wiki/File:BustoSaraSotillo.JPG) Monedas [http://commons.wikimedia.org/wiki/Fi](http://commons.wikimedia.org/wiki/File:MonedaSaraSotillo.JPG) [le:MonedaSaraSotillo.JPG](http://commons.wikimedia.org/wiki/File:MonedaSaraSotillo.JPG)

### Rosa María Britton

![](_page_26_Picture_1.jpeg)

### Reina Torres de Araúz

![](_page_27_Picture_1.jpeg)

![](_page_27_Picture_2.jpeg)

Fotos: Amado Araúz [http://commons.wikimedia.org/wiki/File:Dr\\_Reina.jpg](http://commons.wikimedia.org/wiki/File:Dr_Reina.jpg) [http://commons.wikimedia.org/wiki/File:Dra\\_Reina\\_-\\_Trans\\_Darien.png](http://commons.wikimedia.org/wiki/File:Dra_Reina_-_Trans_Darien.png)

#### Eileen Coparropa

![](_page_28_Picture_1.jpeg)

![](_page_28_Picture_2.jpeg)

Fotos: Guadalupe Coparropa (izq) y Ayaita (der) Piscina <http://commons.wikimedia.org/wiki/File:EileenCoparropa.JPG> Medallas [http://commons.wikimedia.org/wiki/File:MedallasCoparropa.jp](http://commons.wikimedia.org/wiki/File:MedallasCoparropa.jpg) [g](http://commons.wikimedia.org/wiki/File:MedallasCoparropa.jpg)

#### Actividades realizadas

![](_page_30_Picture_0.jpeg)

#### **II CONCURSO DE FOTOGRAFÍA DE PATRIMONIO HISTORICO PANAMEÑO**

Informate de las bases del concurso ingresando al sitio web www.wlmpanama.org.pa

![](_page_30_Picture_3.jpeg)

## Wiki Loves **Monuments**

www.wlmpanama.org.pa

Organizan:

![](_page_30_Picture_7.jpeg)

![](_page_30_Picture_8.jpeg)

![](_page_30_Picture_9.jpeg)

#### Wiki Loves Monuments 2013 Ceremonia de Premiación

![](_page_31_Picture_1.jpeg)

Foto: Mike Morelos

[https://commons.wikimedia.org/wiki/File:Wiki\\_loves\\_monuments\\_Panama\\_2013\\_Ceremonia\\_de\\_Premiaci%C3%B3n\\_51.j](https://commons.wikimedia.org/wiki/File:Wiki_loves_monuments_Panama_2013_Ceremonia_de_Premiaci%C3%B3n_51.jpg)

[pg](https://commons.wikimedia.org/wiki/File:Wiki_loves_monuments_Panama_2013_Ceremonia_de_Premiaci%C3%B3n_51.jpg)

#### Servicio Social con Wikipedia

![](_page_32_Picture_1.jpeg)

#### Edición en Wikipedia Estudiantes de FISC-UTP Asignatura: Arquitectura de Protocolos

![](_page_33_Picture_1.jpeg)

![](_page_33_Picture_2.jpeg)

#### <https://es.wikipedia.org/wiki/Especial:Institutions>

Fotos: Lydia Toppin

## Wikimania Hong Kong 2013

![](_page_34_Picture_1.jpeg)

#### Misión Wikipedia

![](_page_35_Picture_1.jpeg)

«un mundo en el que cada persona del planeta tenga acceso libre a la suma de todo el saber de la humanidad»

Logo Wikipedia

![](_page_35_Picture_4.jpeg)

### Taller de Edición con **Wikipedia**

![](_page_36_Figure_1.jpeg)

Ier Taller para Profesores Wikipedia en el Aula Día 1 10 de febrero de 2014

> Facilitadora Ing. Mónica J. Mora

![](_page_36_Picture_4.jpeg)

Logo Wikimedia

![](_page_36_Picture_6.jpeg)

Wikimedia Foundation, Inc.

#### Los 5 pilares de Wikipedia

- **Es una enciclopedia**
- Busca punto de vista neutral
- Es de contenido libre
- Sigue unas normas de etiqueta
- No tiene normas firmes
	- **· iSé valiente!**

[https://es.wikipedia.org/wiki/Wikipedia:Los\\_cinco\\_pilares](https://es.wikipedia.org/wiki/Wikipedia:Los_cinco_pilares)

#### Video 5 Pilares

 Video realizado por Wikimedia Argentina donde se explican los 5 pilares de Wikipedia

[https://commons.wikimedia.org/wiki/File:%C2%BFQu%C3%A9\\_es\\_Wikipedia%3F.ogv](https://commons.wikimedia.org/wiki/File:%C2%BFQu%C3%A9_es_Wikipedia%3F.ogv)

### Cuenta de usuario

- Permite registrar todas las ediciones que se hacen en Wikipedia
- Se confía más en las ediciones de usuarios registrados, aunque se puede editar anónimamente
- Ejercicio: ingresar con su cuenta de usuario en [www.wikipedia.org](http://www.wikipedia.org/)

### **Página principal**

![](_page_40_Picture_26.jpeg)

#### Páginas de usuario

![](_page_41_Figure_1.jpeg)

#### Páginas de discusión

#### Debate sobre contenido y evolución de artículos

![](_page_42_Picture_34.jpeg)

#### -- Lourdes Cardenal

Gracias, Lourdes. Lo he añadido a la tabla, pero no sé, eso de sabor característico no me convence mucho, no se puede decir que sea mojarse: el sabor del manchego es el característico (del manchego) Ma 2003 (CET)

Esto es lo que dicen, y lo repiten siempre: "El gusto es de intenso sabor, muy sabroso y recuerda las variedades florales de los pastos que ha consumido la oveja. El postgusto es fuerte y de intenso aroma manchega".

...y su sabor es intenso, peculiar y ligeramente salado. Lourdes Cardenal 22:33 27 dic, 2003 (CET)

**Contenido** [ocultar] 1 Ouesos Famosos? 2 Boursin? 3 sobre los tipos de queso...

#### Preparándonos para editar: Conflictos de Interés

Si tienes conflicto de interés acerca de un tema en particular debes evitar escribir artículos acerca de este tema

#### Preparándonos para editar: Fuentes verificables

 Cada oración de un artículo debe tener una referencia asociada

Libros

- Publicaciones académicas
- Diarios de circulación masiva

 $E$  Fvitar

- Blogs personales
- **Sitios web que no citan sus fuentes**

#### Preparándonos para editar: Derechos de autor y Plagio

- A excepción de breves citas textuales, copiar contenido con derecho de autor no es permitido en Wikipedia
	- Copiar/Pegar
	- **Modificación superficial**
	- **Plagio**
- Todo lo que contribuyas a Wikipedia debe ser escrito con tus propias palabras

#### Editando Paso a Paso

- Paso 1: Escoge un tema
- Paso 2: Encuentra referencias confiables
- Paso 3: Pulsa el botón Editar
- Paso 4: Añade información basada en las referencias pero con tus propias palabras
- Paso 5: Agrega la(s) referencia(s)
- Paso 6: En el resumen de edición, describe brevemente los cambios que has hecho
- Paso 7: Haz clic en el botón "Guardar"

#### **Recursos – Tutoriales Wikipedia**

Tutorial online: Guía Paso a Paso para conocer Wikipedia

<http://es.wikipedia.org/wiki/Ayuda:Tutorial>

Welcome to Wikipedia Brochure (inglés)

[https://commons.wikimedia.org/wiki/File:Welcome\\_to\\_Wikipedia\\_brochure\\_EN,\\_for\\_print.pdf](https://commons.wikimedia.org/wiki/File:Welcome_to_Wikipedia_brochure_EN,_for_print.pdf)

#### **Recursos – Plagio, Copy/paste**

Tutorial Universidad de Purdue: Parafrasear: cómo escribir con tus propias palabras (inglés)

<https://owl.english.purdue.edu/owl/resource/619/01/>

- Wikipedia Copy/Paste (inglés)
- <https://en.wikipedia.org/wiki/Wikipedia:Copy-paste>
- Wikipedia: parafrasear (inglés)

[https://en.wikipedia.org/wiki/Wikipedia:Close\\_paraphrasing](https://en.wikipedia.org/wiki/Wikipedia:Close_paraphrasing)